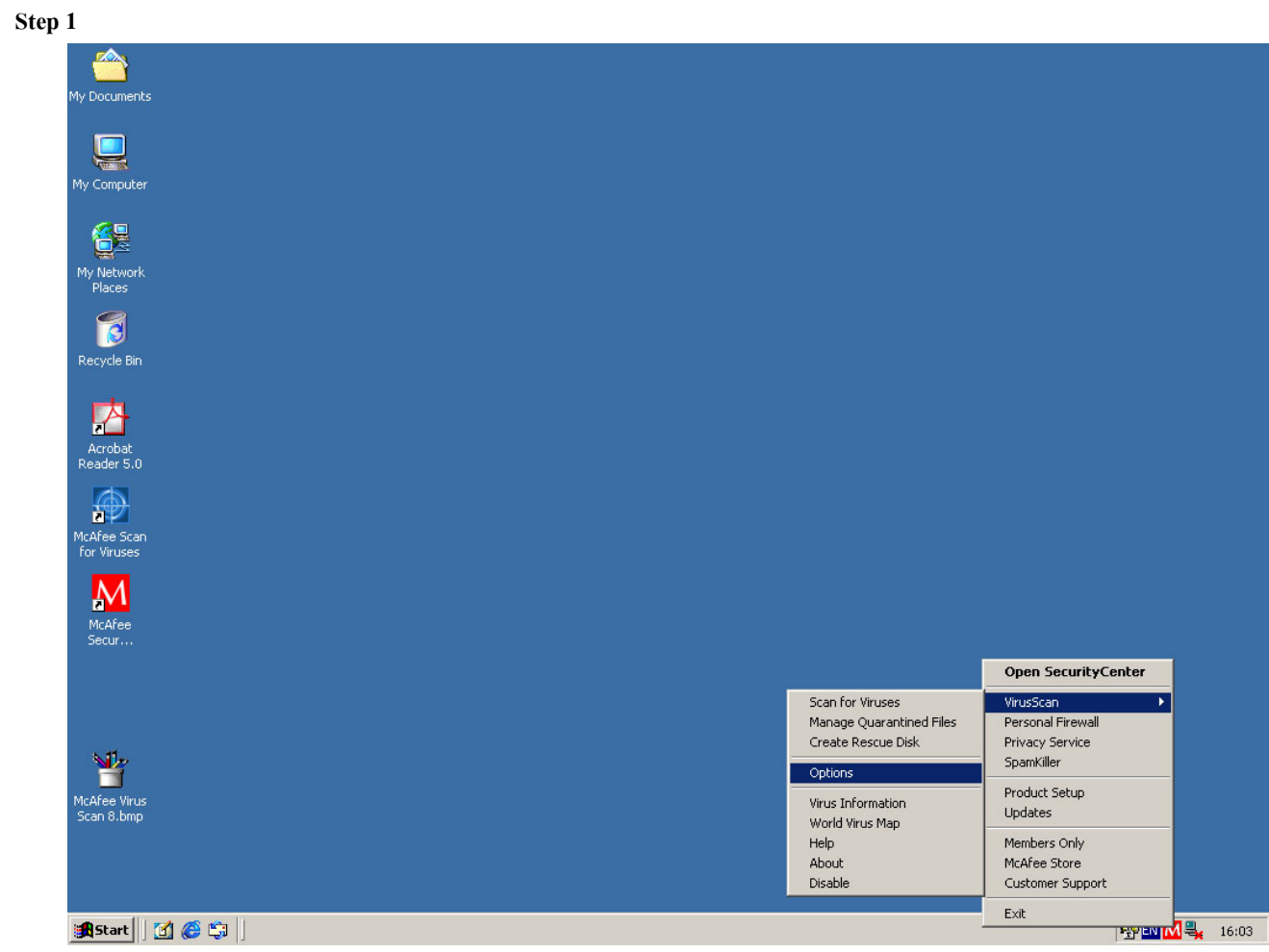

## **McAfee Virus Scan Home v8 Setting**

## **Step 2**

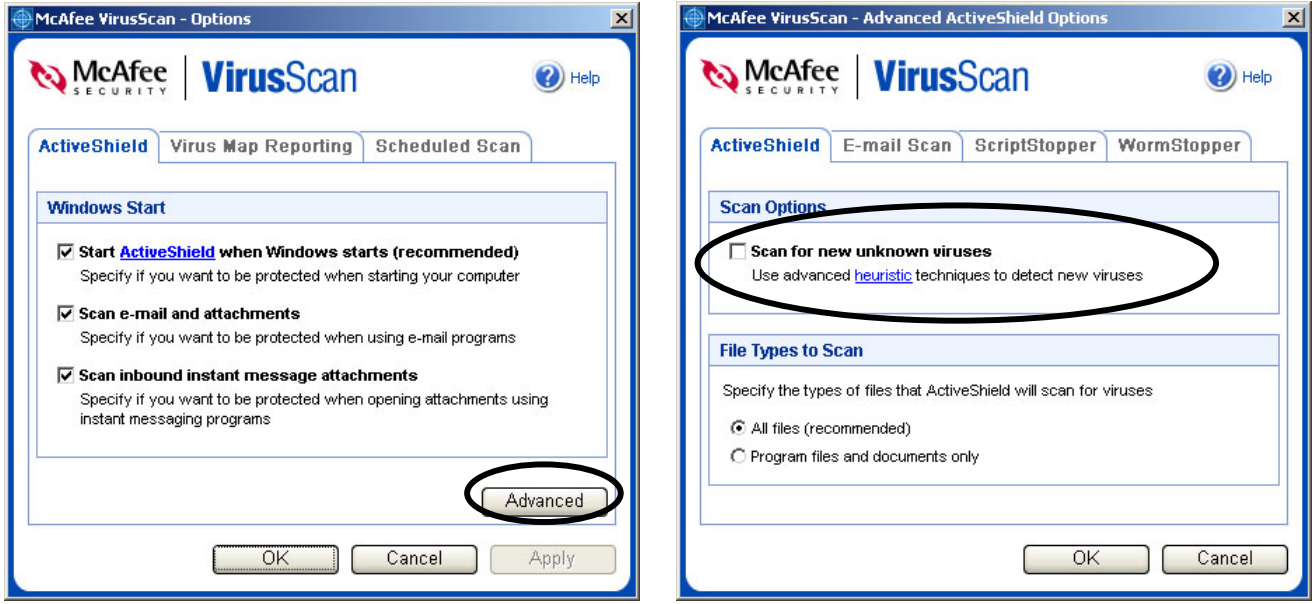